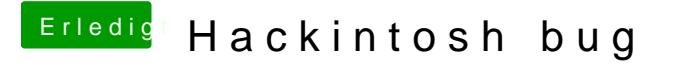

Beitrag von MaVxRise vom 27. Februar 2018, 21:38

Ok und kann man mit einer Originalen .dmg Datei von Sierra oder so in Tra und von der Booten?